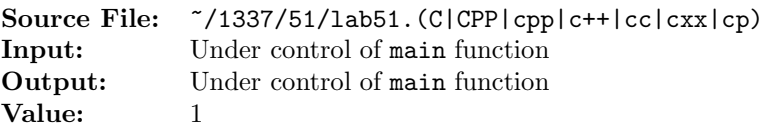

Write a function whose prototype is given by

string removePunctuation(string s);

The function removes all punctuation characters from s. The transformed string is returned to the calling function.

A sample main function for testing your function is shown in Figure 1. Commands to compile, link, and run this assignment are shown in Figure 2. To use the Makefile as distributed in class, add a target of lab51 to targets2srcfiles.

```
1 #include <iostream>
2 #include <cstdlib>
   #include <string>
4
   using namespace std;
6
7 // Function removePunctuation removes all punctuation characters from
  // string s. The transformed string is returned to the calling function.
9 string removePunctuation(string s);
10
11 int main()
12 \quad \textsf{f}13 string str, newString;
14
15 while (getline(cin, str))
16 {
17 cout << "Before: " << str << endl;
18 newString = removePunctuation(str);
19 cout << " After: " << newString << endl;
20 }
21
22 return EXIT_SUCCESS;
23 }
```
Figure 1. /usr/local/1337/src/lab51main.C

```
1 newuser@csunix ~> cd 1337
2 newuser@csunix ~/1337> mkdir 51
3 newuser@csunix ~/1337> cd 51
4 newuser@csunix ~/1337/51> cp /usr/local/1337/data/51/* .
5 newuser@csunix ~/1337/51> cp /usr/local/1337/src/lab51main.C .
6 newuser@csunix ~/1337/51> cp /usr/local/1337/src/Makefile .
  7 newuser@csunix ~/1337/51> touch lab51.cpp
```
Figure 2. Commands to Compile, Link, & Run Lab 51 (Part 1 of 2)

```
8 newuser@csunix ~/1337/51> # Edit Makefile and lab51.cpp
9 newuser@csunix ~/1337/51> make lab51
10 g++ -g -Wall -std=c++11 -c lab51main.C -I/usr/local/1337/include -I.
11 g++ -g -Wall -std=c++11 -c lab51.cpp -I/usr/local/1337/include -I.
12 g++ -o lab51 lab51main.o lab51.o -L/usr/local/1337/lib -lm -lbits
13 newuser@csunix ~/1337/51> cat 01.dat
14 supercalifragilisticexpialidocious
15 A nonsense-word used esp. by children, now chiefly expressing excited
16 approbation: fantastic, fabulous.
17 Made popular by the Walt Disney film "Mary Poppins" in 1964. The
18 song containing the word was the subject of a copyright infringement
19 suit brought in 1965 against the makers of the film by Life Music
20 Co. and two song-writers: cf. quots. 1949, 1951. In view of earlier
21 oral uses of the word sworn to in affidavits and dissimilarity between
22 the songs the judge ruled against the plaintiffs.
23
24 Taken from the OED.
25 !!#$%&'()*+,-./:;<=>?@[\]^_'{|}~
26 newuser@csunix ~/1337/51> cat 01.dat | ./lab51
27 Before: supercalifragilisticexpialidocious
28 After: supercalifragilisticexpialidocious
29 Before: A nonsense-word used esp. by children, now chiefly expressing excited
30 After: A nonsenseword used esp by children now chiefly expressing excited
31 Before: approbation: fantastic, fabulous.
32 After: approbation fantastic fabulous
33 Before: Made popular by the Walt Disney film "Mary Poppins" in 1964. The
34 After: Made popular by the Walt Disney film Mary Poppins in 1964 The
35 Before: song containing the word was the subject of a copyright infringement
36 After: song containing the word was the subject of a copyright infringement
37 Before: suit brought in 1965 against the makers of the film by Life Music
38 After: suit brought in 1965 against the makers of the film by Life Music
39 Before: Co. and two song-writers: cf. quots. 1949, 1951. In view of earlier
40 After: Co and two songwriters cf quots 1949 1951 In view of earlier
41 Before: oral uses of the word sworn to in affidavits and dissimilarity between
42 After: oral uses of the word sworn to in affidavits and dissimilarity between
43 Before: the songs the judge ruled against the plaintiffs.
44 After: the songs the judge ruled against the plaintiffs
45 Before:
46 After:
47 Before: Taken from the OED.
48 After: Taken from the OED
49 Before: !"#$%&'()*+,-./:;<=>?@[\]^_'{|}~
50 After:
51 newuser@csunix 7/1337/51 cat 01.dat | ./lab51 > my.out
52 newuser@csunix ~/1337/51> diff 01.out my.out
53 newuser@csunix ~/1337/51> cat 02.dat | ./lab51 > my.out
54 newuser@csunix ~/1337/51> diff 02.out my.out
55 newuser@csunix ~/1337/51>
```
Figure 2. Commands to Compile, Link, & Run Lab 51 (Part 2 of 2)